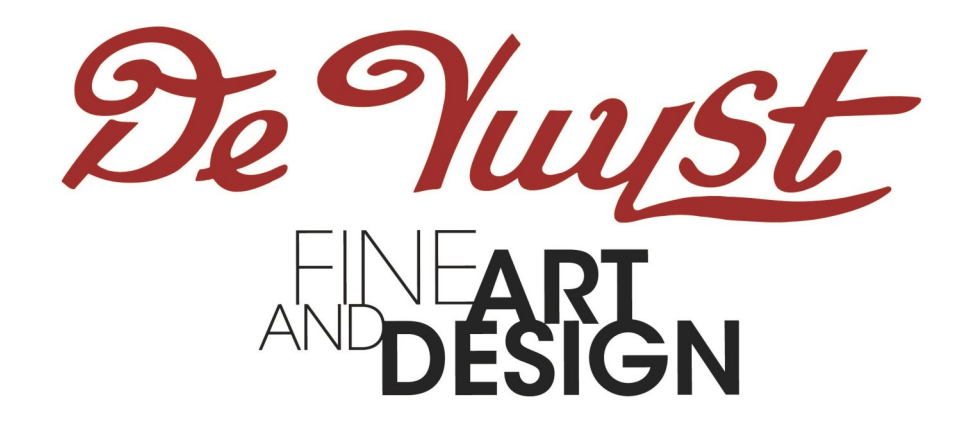

# Timed Auction

Hoe bieden - Stap voor stap

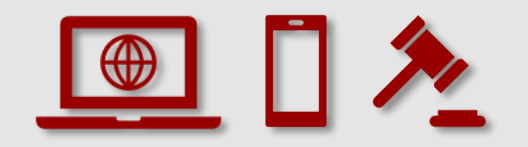

#### Timed Auction Hoe bieden - Stap voor stap Timed Auction Hoe bieden - Stap voor stap

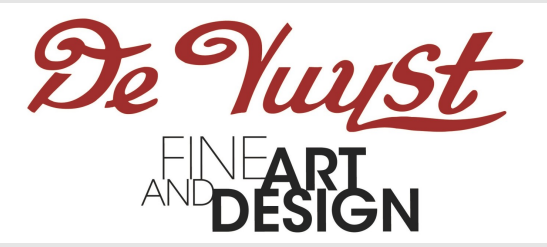

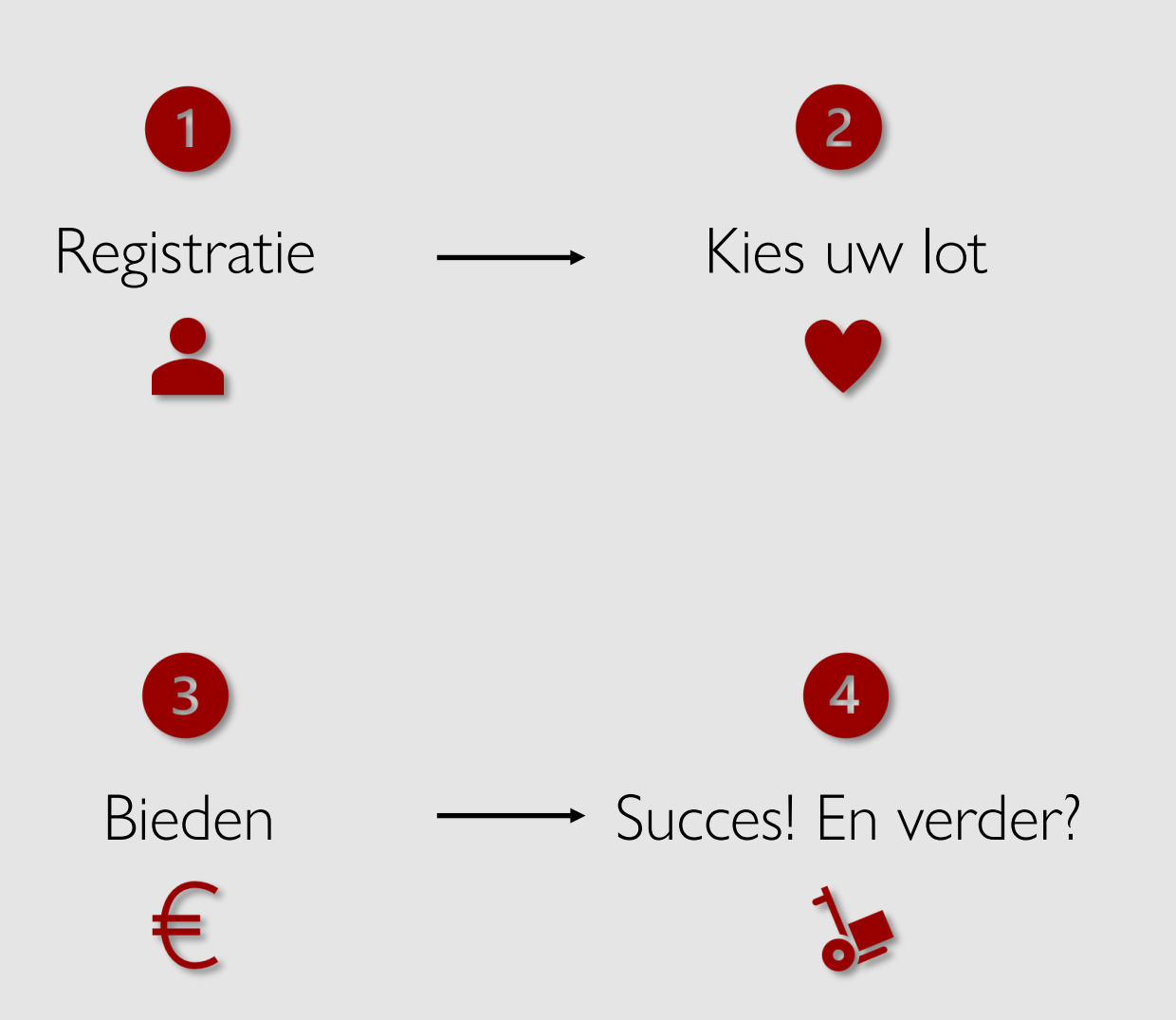

#### Wat is een Timed Auction?

Alles speelt zich online af, zonder veilingmeester. De veiling verloopt in fases, waarbij elk lot één minuut na het voorgaande aan bod komt. Als een bod wordt geplaatst tijdens de laatste momenten van het bieden op een bepaald lot, wordt het bieden voor enkel dat lot 3 minuten verlengd om tegenbiedingen mogelijk te maken.

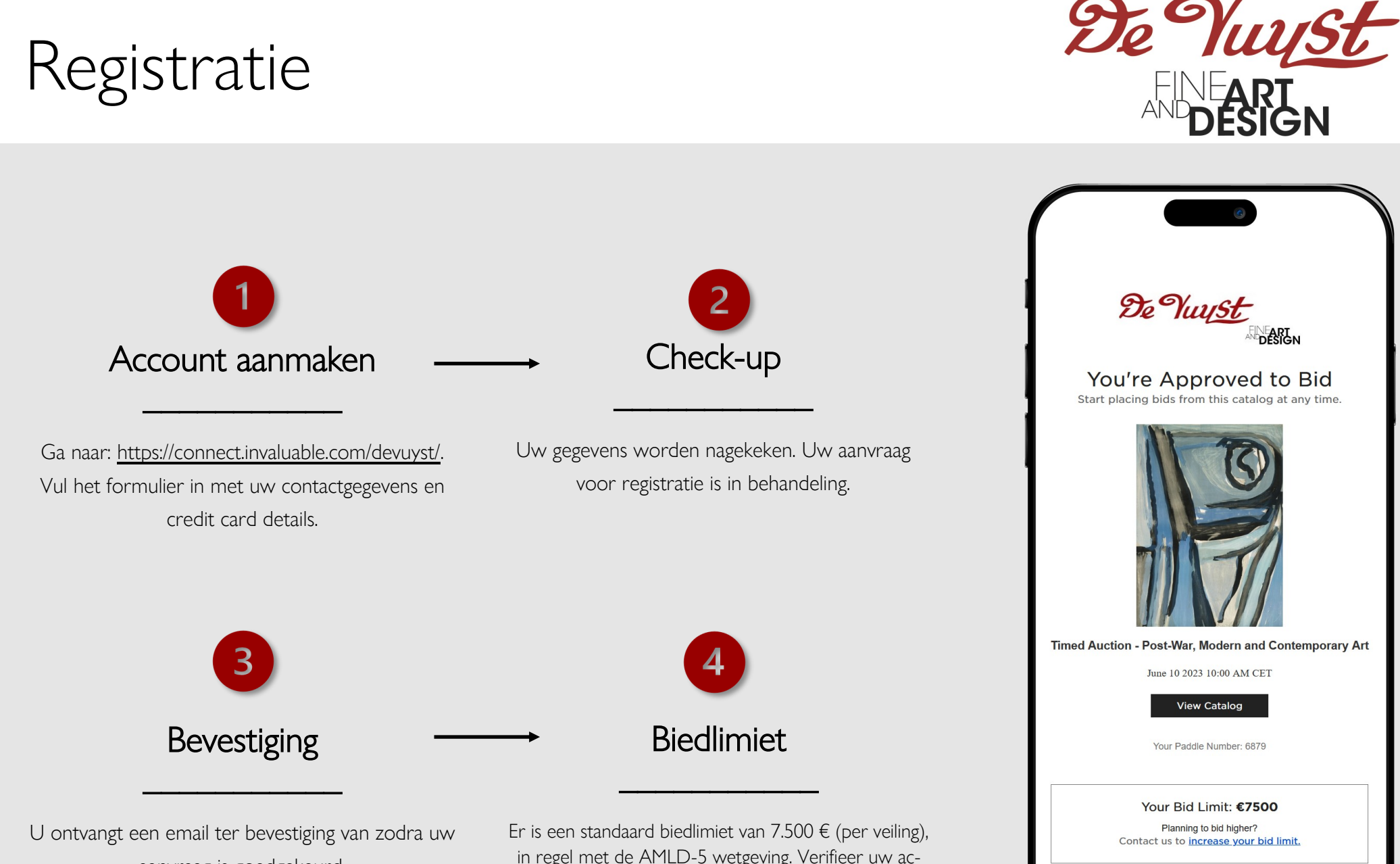

aanvraag is goedgekeurd.

in regel met de AMLD-5 wetgeving. Verifieer uw account om de limiet op te heffen. Dit kan eenvoudig met behulp van uw identiteitskaart op deze pagina: [https://](https://www.invaluable.com/inv/kyc-compliance/) [www.invaluable.com/inv/kyc-compliance/](https://www.invaluable.com/inv/kyc-compliance/)

#### Kies uw lot

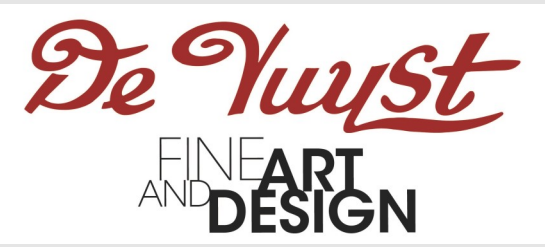

- Ga naar de pagina van het lot van uw keuze.
- De melding "Approved to bid" verschijnt: U bent klaar om uw bod te doen.
- Een aftelklok geeft de resterende tijd aan tot de sluiting van dit lot.

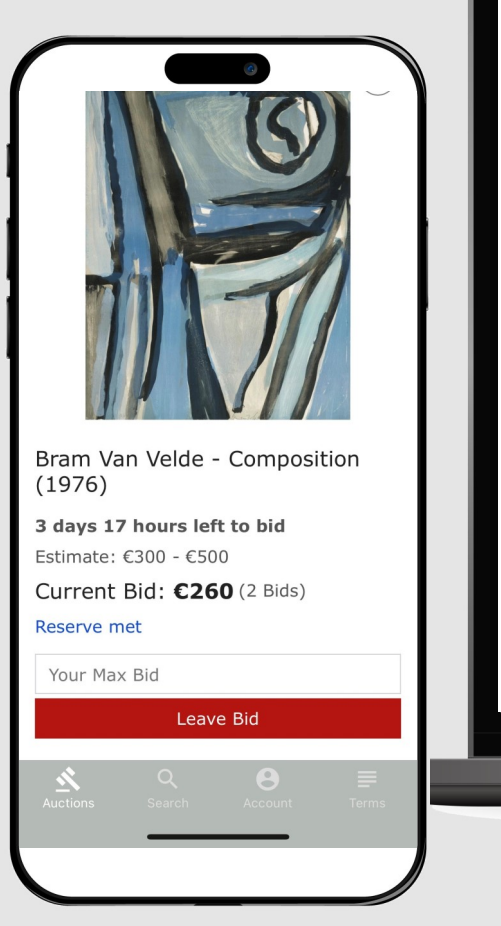

 $Lot<sub>49</sub>$ Bram Van Velde - Composition (1976)

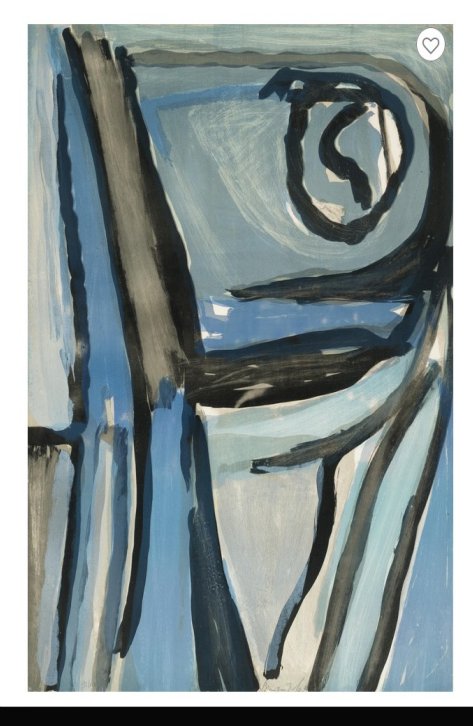

3 days 17 hours left to bid Estimate: €300 - €500 Current Bid: £260 (2 Bids) Reserve met

Your Max Bid

Leave Bid

 $\rightarrow$ 

Request more information

Timed Auction - Post-War, Modern and **Contemporary Art** June 10, 2023 10:00 AM CEST **O** Timed Auction

Lokeren, Belaium

<sup>44</sup> Add to calendar

✔ Approved to bid

 $\mathbf{w}$  $\overline{M}$  $\Box$ 

Web

### Bieden

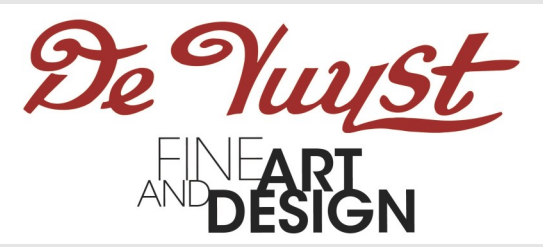

#### De Vuyst DEART Plaats uw bod\*  $\overline{\phantom{a}}$  , where  $\overline{\phantom{a}}$ Review & Place Bid Estimate: €300.00 FUR - €500.00 FUR Current Bid: @ €260.00 EUR • Een geldig bod is minstens het start-Your Max Bid: @  $\epsilon$ 260 EUR bod, of is hoger dan het huidige bod. Buver's Premium: @ €72.80 FUR • Op een volgende pagina krijgt u een Total: €332.80 FUR plus shipping and any applicable taxes/duties overzicht van uw bod. U bevestigt **Place Bid** Cancel door op de knop te drukken. Bram Van Velde - Composition  $(1976)$ By clicking "Place Bid", you agree to submit a bid for this item for the amount described abo not including shipping, taxes, and fees. All accepted bids are binding. Your address and pay 2 days 22 hours left to bid information on file will be encrypted and securely submitted using SSL technology in order t Estimate: €300 - €500 complete your registration for this sale. After the sale, the seller may auto-charge the payn method used during registration. Current Bid: €260 (2 Bids) Reserve met 260 **Leave Bid** Web

Mobiel

### Bieden

vat.

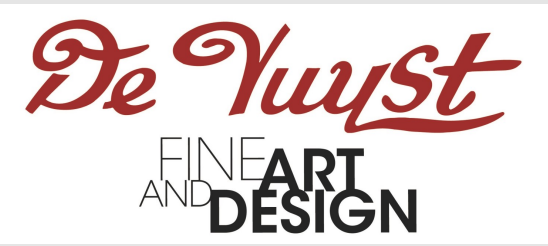

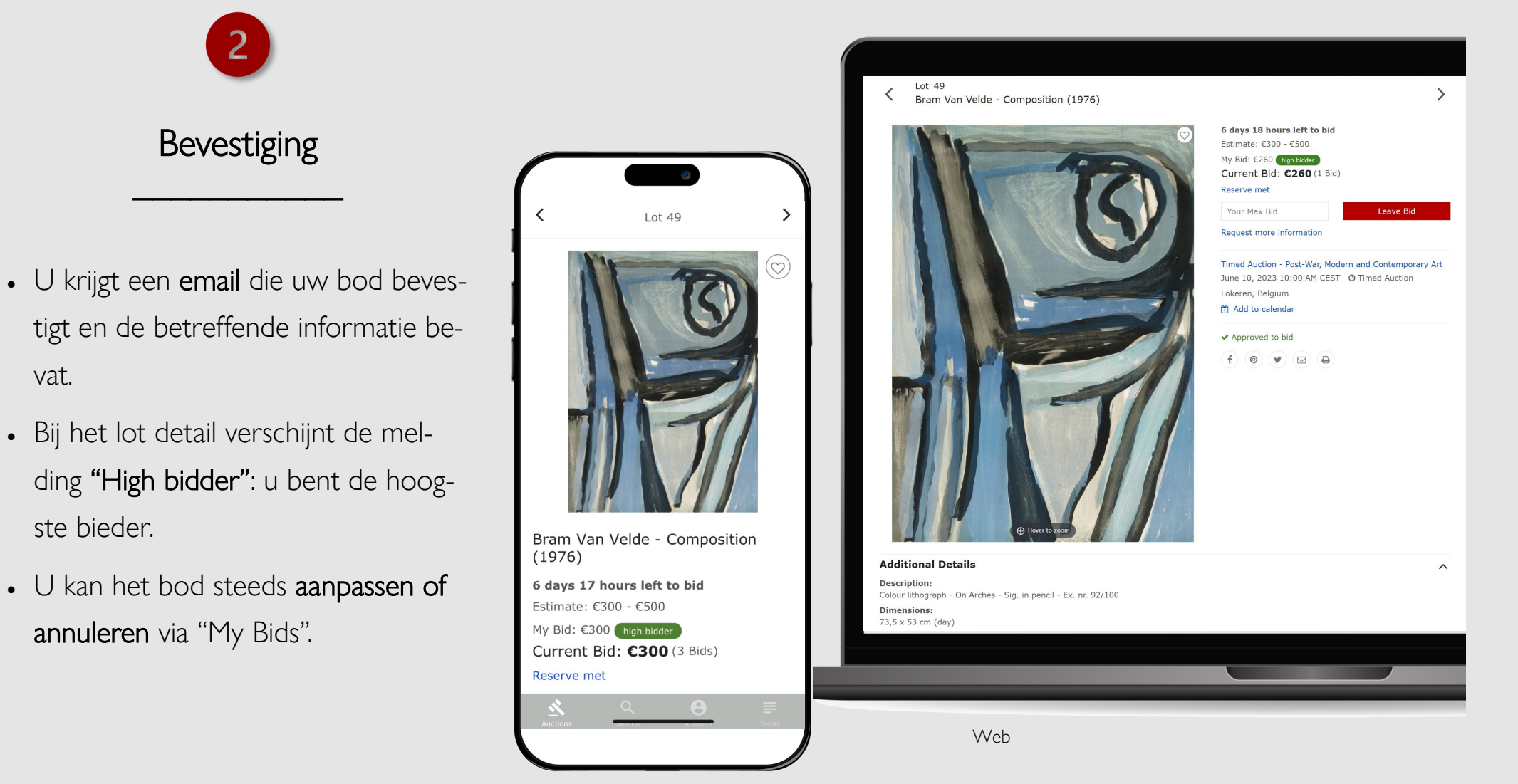

Mobiel

# Bieden

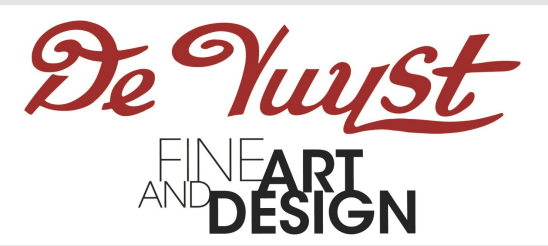

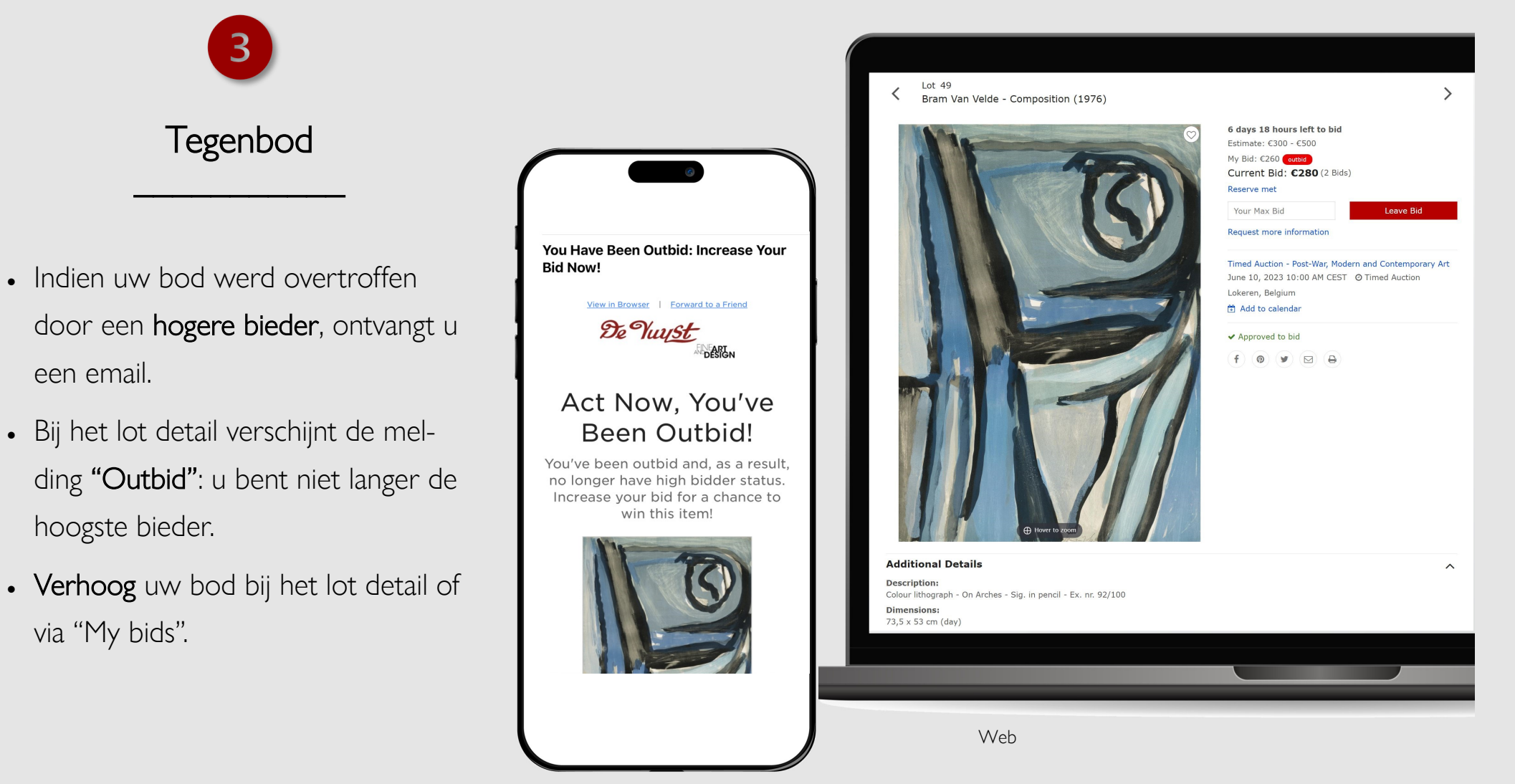

# Succes! En verder?

ding "You won"

tuur.

"My bids".

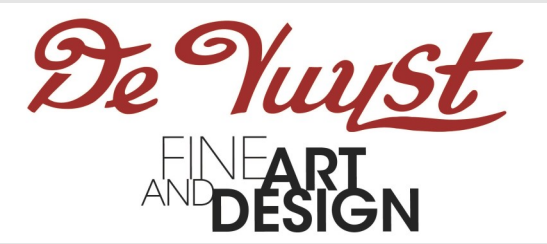

#### $\mathscr{D}$ e $\mathscr{V}$ uv Succesvol bod  $\overline{\phantom{a}}$  , where  $\overline{\phantom{a}}$ De Vuyst • Bij het lot detail verschijnt de mel-Congratulations! Congratulations! You were the high bidder on the You were the high bidder on the lot(s) listed below. lot(s) listed below. • De hoogste bieder ontvangt een Timed Auction - Post-War, Modern and email ter bevestiging na afsluiten van Contemporary Art | Lot 49 Bram Van Velde - Composition (1976) de volledige veiling. Dit is geen fac-Ended: June 10 2023 04:58 AM Europe/Brussel Timed Auction - Post-War, Modern and Your Max Bid: €460 Contemporary Art | Lot 49 Realized price: €460 Bram Van Velde - Composition (1976) • Succesvolle biedingen verschijnen bij Ended: June 10 2023 04:58 AM Europe/ **Brussels** Your Max Bid: €460 Realized price: €460 而  $\Box$  $\mathbb{Z}$  $\Box$ Web

Mobiel

# Succes! En verder?

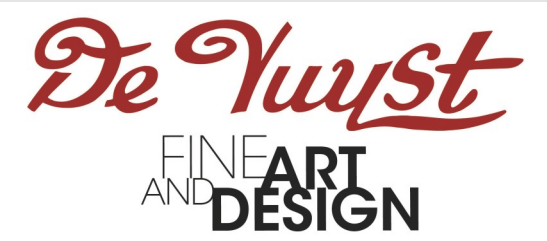

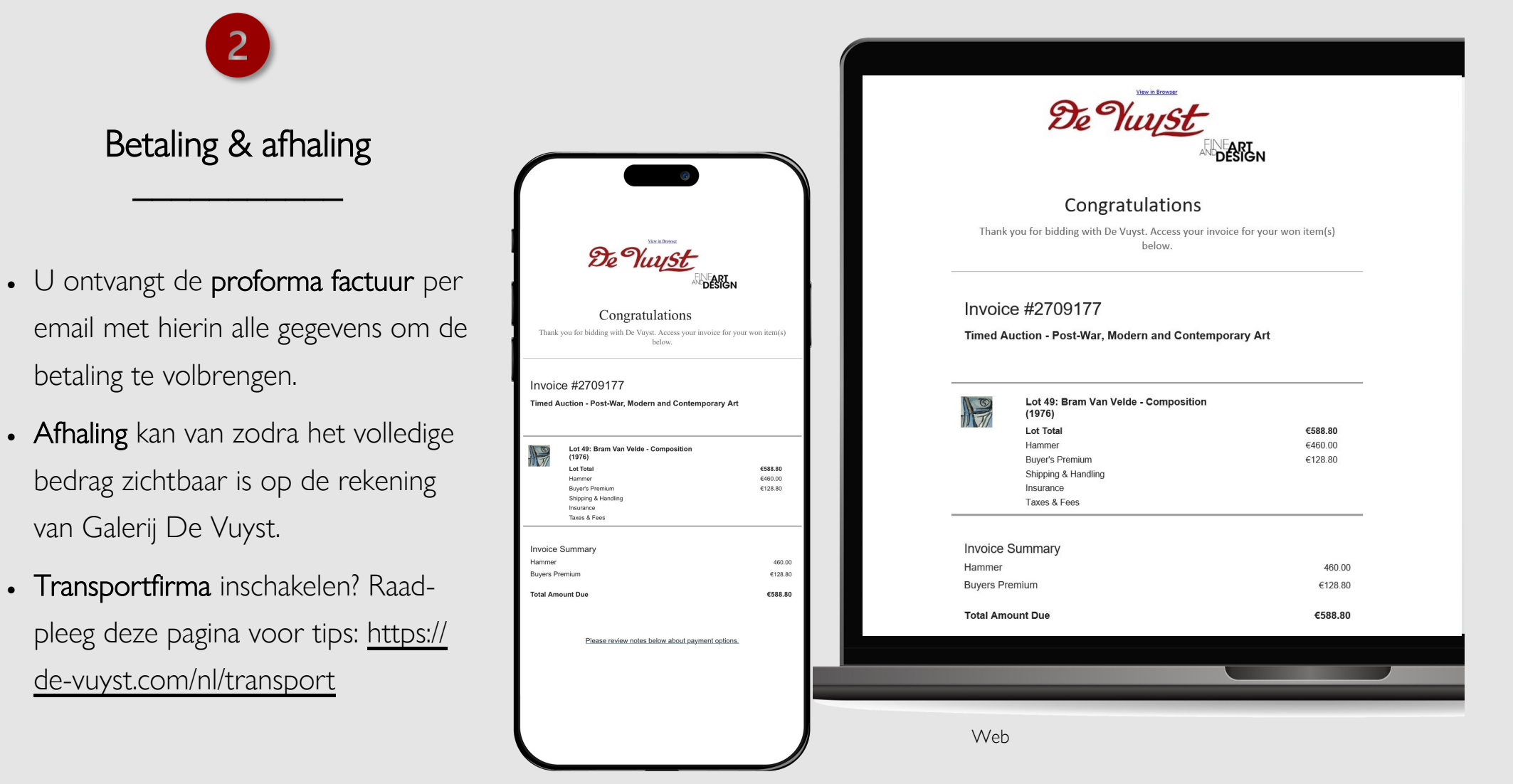

# Vragen?

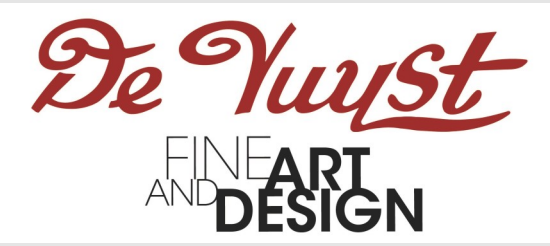

#### Hebt u vragen of problemen bij het bieden in een Timed Auction?

Raadpleeg deze pagina : <https://connect.invaluable.com/devuyst/help>

Aarzel niet om ons te contacteren.

Mail : info@de-vuyst.com